## **Downtime Viewer – Print and Review Perioperative List**

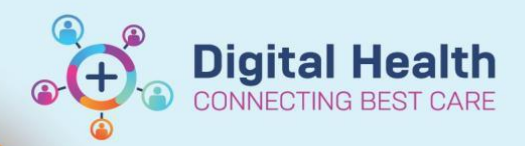

**Digital Health Quick Reference Guide** 

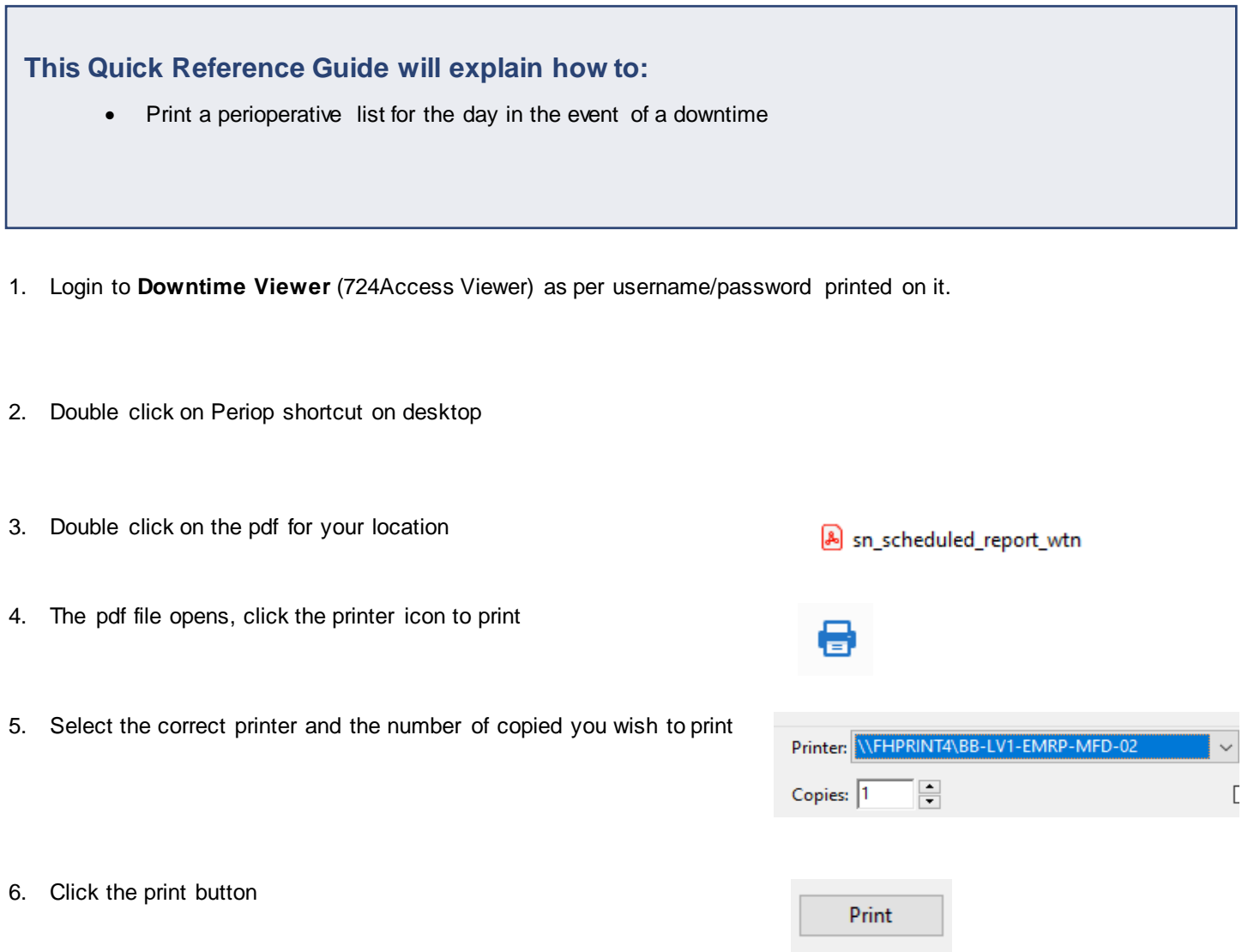

7. Collect the list(s) from the printer

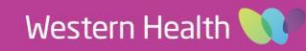